KIM\_MYCL1\_AMPLIFICATION\_TARGETS\_UP

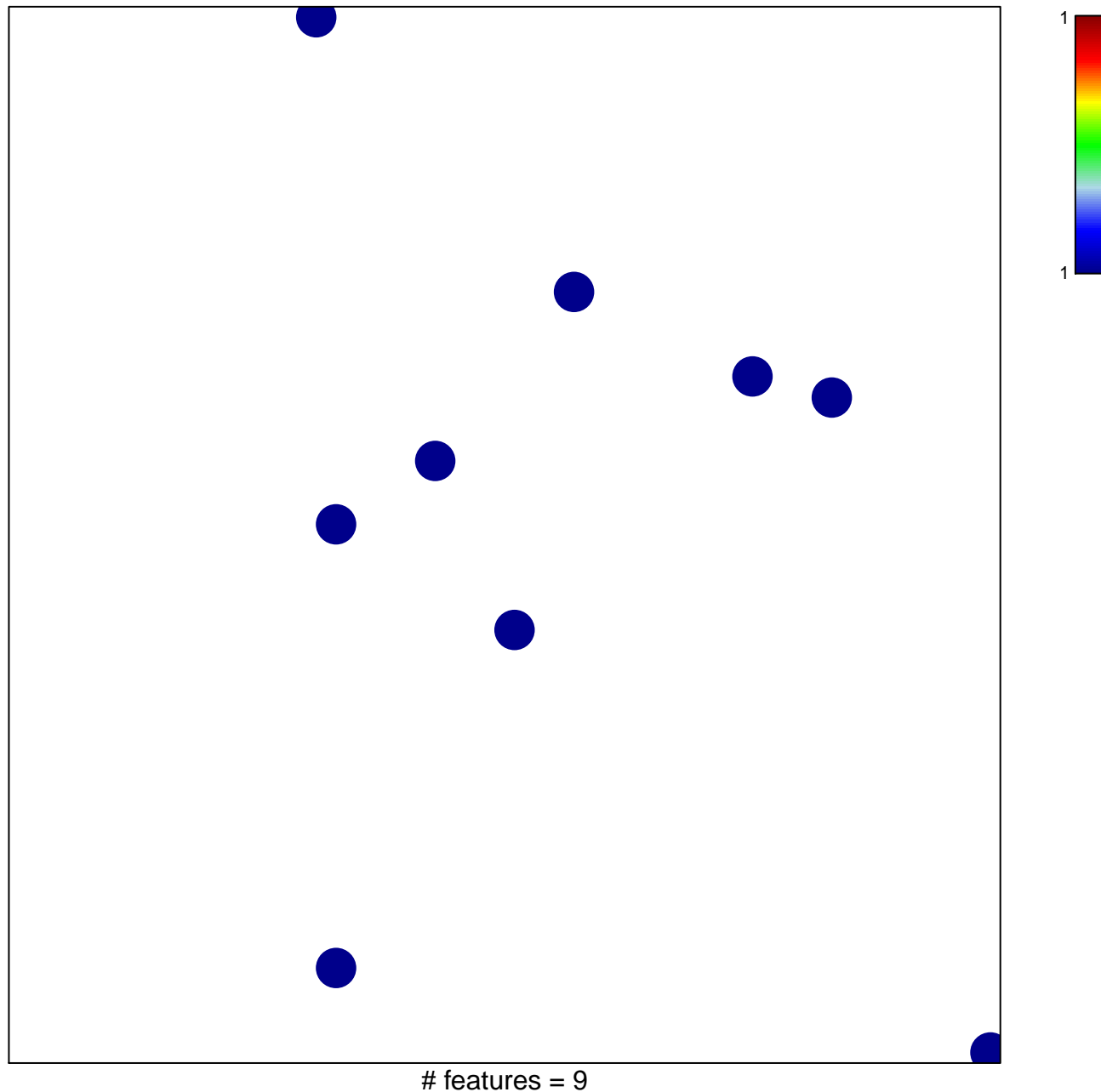

chi-square  $p = 0.85$ 

## **KIM\_MYCL1\_AMPLIFICATION\_TARGETS\_UP**

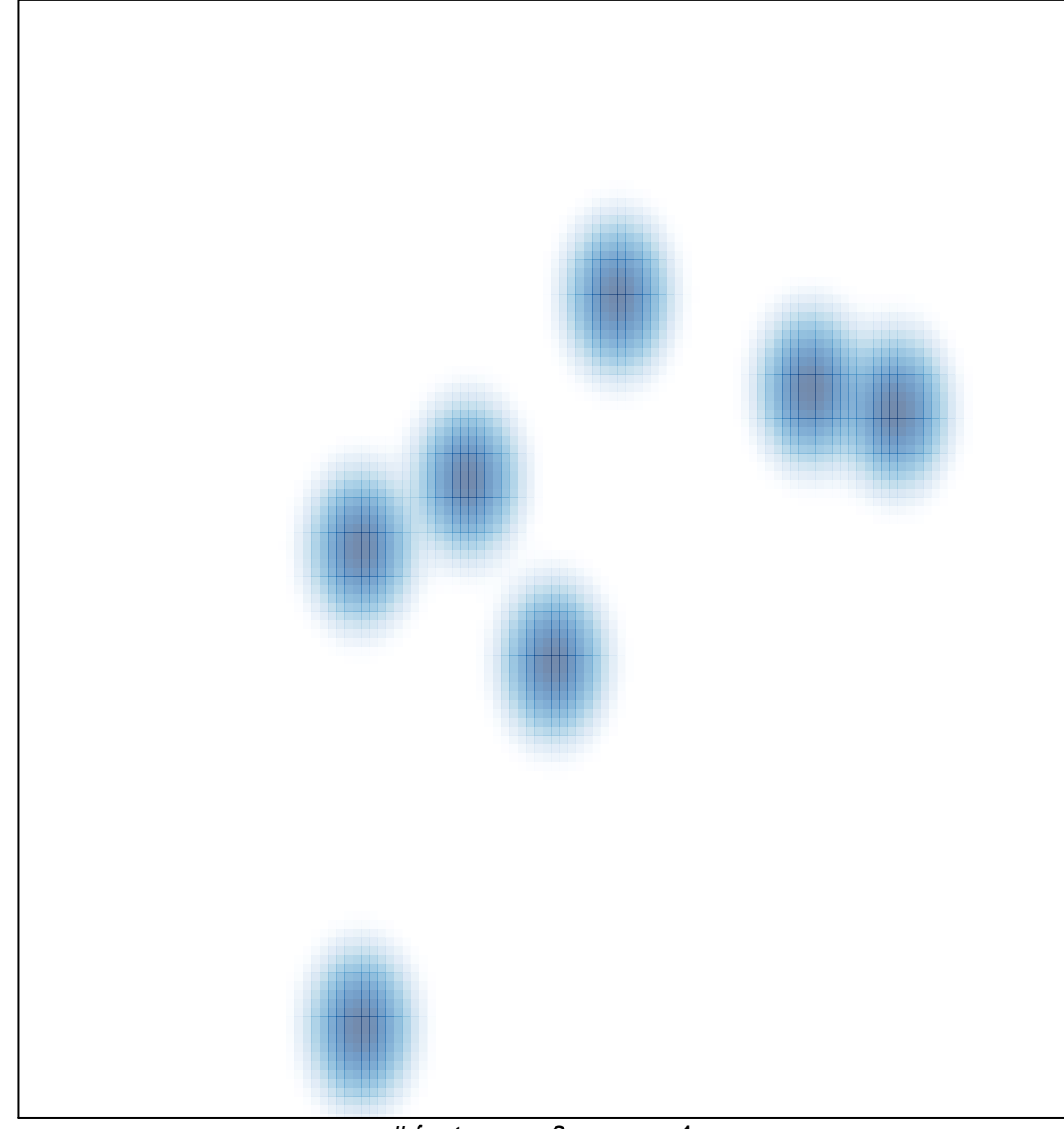

# features =  $9$ , max =  $1$